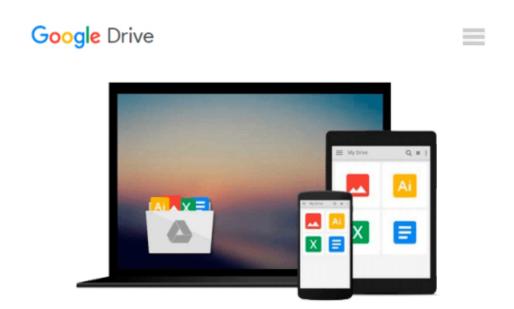

## Office 2016 All-In-One For Dummies (Office Allin-One for Dummies)

Peter Weverka

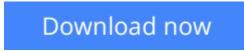

<u>Click here</u> if your download doesn"t start automatically

# Office 2016 All-In-One For Dummies (Office All-in-One for Dummies)

Peter Weverka

### **Office 2016 All-In-One For Dummies (Office All-in-One for Dummies)** Peter Weverka **The fast and easy way to get things done with Office**

Perplexed by PowerPoint? Looking to excel at Excel? From Access to Word—and every application in between—this all-encompassing guide provides plain-English guidance on mastering the entire Microsoft Office suite. Through easy-to-follow instruction, you'll quickly get up and running with Excel, Word, PowerPoint, Outlook, Access, Publisher, Charts and Graphics, OneNote, and more—and make your work and home life easier, more productive, and more streamlined.

Microsoft Office is the leading productivity tool in the world. From word processing to business communication to data crunching, it requires a lot of knowledge to operate it—let alone master it. Luckily, *Office 2016 All-in-One For Dummies* is here to deliver the breadth of information you need to complete basic tasks and drill down into Office's advanced features.

- Create customized documents and add graphic elements, proofing, and citations in Word
- Build a worksheet, create formulas, and perform basic data analysis in Excel
- Create a notebook and organize your thoughts in Notes
- Manage messages, tasks, contacts, and calendars in Outlook

Clocking in at over 800 pages, *Office 2016 All-in-One For Dummies* will be the singular Microsoft Office resource you'll turn to again and again.

**Download** Office 2016 All-In-One For Dummies (Office All-in- ...pdf

Read Online Office 2016 All-In-One For Dummies (Office All-i ...pdf

## Download and Read Free Online Office 2016 All-In-One For Dummies (Office All-in-One for Dummies) Peter Weverka

#### From reader reviews:

#### Jose Scott:

This book untitled Office 2016 All-In-One For Dummies (Office All-in-One for Dummies) to be one of several books which best seller in this year, honestly, that is because when you read this guide you can get a lot of benefit in it. You will easily to buy that book in the book retail store or you can order it via online. The publisher on this book sells the e-book too. It makes you easier to read this book, since you can read this book in your Cell phone. So there is no reason to you personally to past this guide from your list.

#### **Barbara Figueroa:**

The actual book Office 2016 All-In-One For Dummies (Office All-in-One for Dummies) will bring one to the new experience of reading a new book. The author style to clarify the idea is very unique. When you try to find new book to learn, this book very acceptable to you. The book Office 2016 All-In-One For Dummies (Office All-in-One for Dummies) is much recommended to you to read. You can also get the e-book through the official web site, so you can quicker to read the book.

#### **Dennis Winters:**

A lot of people always spent all their free time to vacation or even go to the outside with them family members or their friend. Were you aware? Many a lot of people spent many people free time just watching TV, or even playing video games all day long. If you would like try to find a new activity that is look different you can read any book. It is really fun for yourself. If you enjoy the book that you simply read you can spent 24 hours a day to reading a guide. The book Office 2016 All-In-One For Dummies (Office All-in-One for Dummies) it is extremely good to read. There are a lot of people that recommended this book. These were enjoying reading this book. In case you did not have enough space to deliver this book you can buy the actual e-book. You can m0ore effortlessly to read this book from your smart phone. The price is not to cover but this book possesses high quality.

#### Kayla Congdon:

Is it you who having spare time subsequently spend it whole day simply by watching television programs or just lying on the bed? Do you need something totally new? This Office 2016 All-In-One For Dummies (Office All-in-One for Dummies) can be the solution, oh how comes? The new book you know. You are therefore out of date, spending your spare time by reading in this fresh era is common not a geek activity. So what these guides have than the others?

Download and Read Online Office 2016 All-In-One For Dummies (Office All-in-One for Dummies) Peter Weverka #KA3MS0DNH69

# **Read Office 2016 All-In-One For Dummies (Office All-in-One for Dummies) by Peter Weverka for online ebook**

Office 2016 All-In-One For Dummies (Office All-in-One for Dummies) by Peter Weverka Free PDF d0wnl0ad, audio books, books to read, good books to read, cheap books, good books, online books, books online, book reviews epub, read books online, books to read online, online library, greatbooks to read, PDF best books to read, top books to read Office 2016 All-In-One For Dummies (Office All-in-One for Dummies) by Peter Weverka books to read online.

### Online Office 2016 All-In-One For Dummies (Office All-in-One for Dummies) by Peter Weverka ebook PDF download

Office 2016 All-In-One For Dummies (Office All-in-One for Dummies) by Peter Weverka Doc

Office 2016 All-In-One For Dummies (Office All-in-One for Dummies) by Peter Weverka Mobipocket

Office 2016 All-In-One For Dummies (Office All-in-One for Dummies) by Peter Weverka EPub